# **SDR —Medium Rare with Fast Computations**

Robin Scheibler April 21, 2022

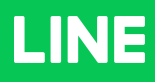

# **Evaluation of Source Separation Algorithms**

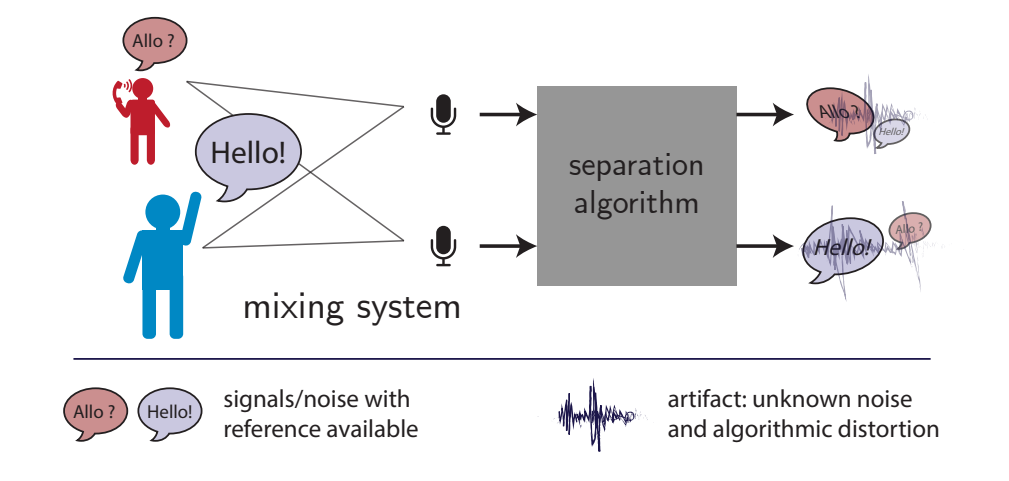

1

**Goal** Analyze contribution of each component in output.

# **Background: BSS Eval Metrics**

## **Signal Model**

#### **Signal Model**

The following signals of length T are available

- *•* Reference signals: **s**m, k = 1*, . . . ,* M
- *•* Estimated signals: ˆ**s**m, k = 1*, . . . ,* M

$$
\hat{\boldsymbol{s}}_m = \sum\nolimits_k \boldsymbol{h}_{km} \star \boldsymbol{s}_k + \boldsymbol{b}_m, \quad m = 1, \dots, M \tag{1}
$$

- The **artifact** term is  $\mathbf{b}_m$ , there is no reference available
- **•** The **unknown** filters  $h_{km}$  of length L model reverb, calibration error, etc.

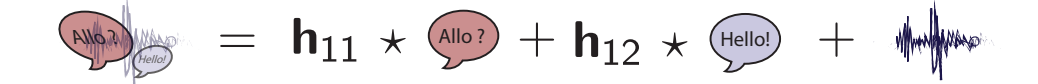

# **BSS Eval Metrics —Idea**

**Ref.** Vincent et al., Performance measurement in blind source separation, TASLP, 2006. (**2875 citations**, and counting)

Decomposes the estimated signals in three **orthognal parts**

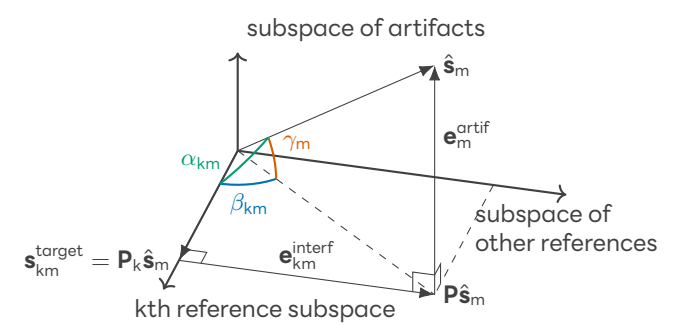

- *•* **s** target  $\frac{u_{\text{ref}}}{k}$ : contribution of reference k
- $\mathbf{e}_{\mathsf{k}\mathsf{m}}^{\mathsf{interf}}$ : contribution of other sources
- $\bullet$   $\mathbf{e}_{\text{m}}^{\text{artif}}$ : contribution of artifacts

# **BSS Eval Metrics —Definitions**

BSS Eval defines three metrics

*•* Signal-to-Distortion Ratio (SDR)

$$
\text{SDR}_{\text{km}} = 10\log_{10}\frac{\|\textbf{s}_{\text{km}}^{\text{target}}\|^2}{\|\textbf{e}_{\text{km}}^{\text{interf}} + \textbf{e}_{\text{km}}^{\text{artif}}\|^2}
$$

*•* Signal-to-Interference Ratio (SIR)

$$
\text{SIR}_{km} = 10\log_{10}\frac{\|\bm{s}_{km}^{target}\|^2}{\|\bm{e}_{km}^{interf}\|^2}
$$

*•* Signal-to-Artefact Ratio (SDR)

$$
\text{SAR}_{km} = 10\log_{10}\frac{\|\boldsymbol{\mathsf{s}}^{\text{target}}_{km} + \boldsymbol{\mathsf{e}}^{\text{interf}}_{km}\|^2}{\|\boldsymbol{\mathsf{e}}^{\text{artif}}_{m}\|^2}
$$

Most toolboxes follow definition:

- 1. Compute  $\mathbf{s}_{km}^{\text{target}}, \mathbf{e}_{km}^{\text{interf}}, \mathbf{e}_{m}^{\text{artif}}$
- 2. Apply definition of SDR, SIR, SAR

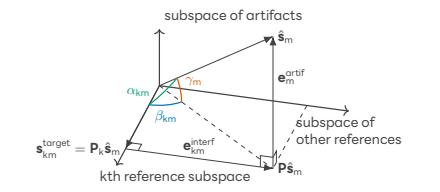

M: number of signals, T: signal length, L filter size

- 1. Compute statistics of ref./est. O(M2T log T)
- 2. Solve large linear systems  $O(ML^3)/O((ML)^3)$  (Gaussian elimination)
- 3. Filter signals O(M<sup>2</sup>T log T)

Most toolboxes follow definition:

- 1. Compute  $\mathbf{s}_{km}^{\text{target}}, \mathbf{e}_{km}^{\text{interf}}, \mathbf{e}_{m}^{\text{artif}}$
- 2. Apply definition of SDR, SIR, SAR

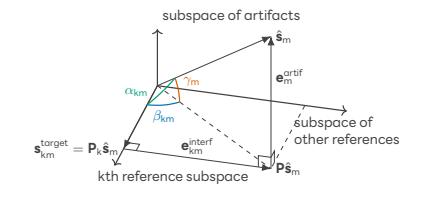

## **Required Computations**

M: number of signals, T: signal length, L filter size

- 1. Compute statistics of ref./est. O(M2T log T)
- 2. Solve large linear systems  $O(ML^3)/O((ML)^3)$  (Gaussian elimination)
- 3. Filter signals O(M2T log T)

Most toolboxes follow definition:

- 1. Compute  $\mathbf{s}_{km}^{\text{target}}, \mathbf{e}_{km}^{\text{interf}}, \mathbf{e}_{m}^{\text{artif}}$
- 2. Apply definition of SDR, SIR, SAR

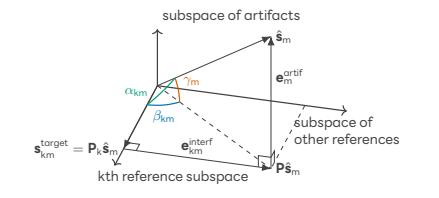

### **Required Computations**

M: number of signals, T: signal length, L filter size

- 1. Compute statistics of ref./est. O(M2T log T)
- 2. Solve large linear systems  $O(ML^3)/O((ML)^3)$  (Gaussian elimination)
- 3. Filter signals O(M2T log T)

### **We propose an efficient implementation of BSS Eval!**

Most toolboxes follow definition:

- 1. Compute  $\mathbf{s}_{km}^{\text{target}}, \mathbf{e}_{km}^{\text{interf}}, \mathbf{e}_{m}^{\text{artif}}$
- 2. Apply definition of SDR, SIR, SAR

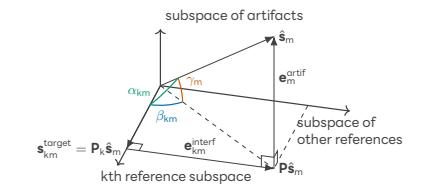

## **Required Computations**

M: number of signals, T: signal length, L filter size

- 1. Compute statistics of ref./est. O(M2T log T)
- 2. Solve large linear systems O(ML log L)**/**O(M3L log L) **(Conjugate Gradient)**
- 3. Filter signals O(M2T log T)

### **We propose an efficient implementation of BSS Eval!**

Most toolboxes follow definition:

- 1. Compute  $\mathbf{s}_{km}^{\text{target}}, \mathbf{e}_{km}^{\text{interf}}, \mathbf{e}_{m}^{\text{artif}}$
- 2. Apply definition of SDR, SIR, SAR

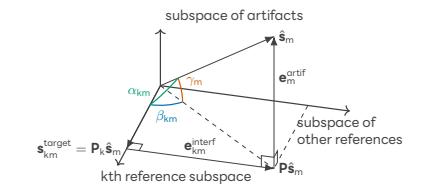

## **Required Computations**

M: number of signals, T: signal length, L filter size

- 1. Compute statistics of ref./est. O(M2T log T)
- 2. Solve large linear systems O(ML log L)**/**O(M3L log L) **(Conjugate Gradient)**
- 3. Filter signals <sup>O</sup>(M2<sup>T</sup> log <sup>T</sup>) *<sup>→</sup>* <sup>O</sup>(ML)

### **We propose an efficient implementation of BSS Eval!**

# **Fast BSS Eval**

# **Main New Insight**

The metrics are functions of the **subspace angles**!

#### **Theorem**

 $SDR_{km} = -10 \log_{10} \tan^2 \alpha_{km}$  $\textsf{SIR}_{\textsf{k}\textsf{m}} = -10 \log_{10} \tan^2\beta_{\textsf{k}\textsf{m}}$  $\mathsf{SAR_m} = -10 \log_{10} \tan^2 \gamma_{\mathsf{km}}$ 

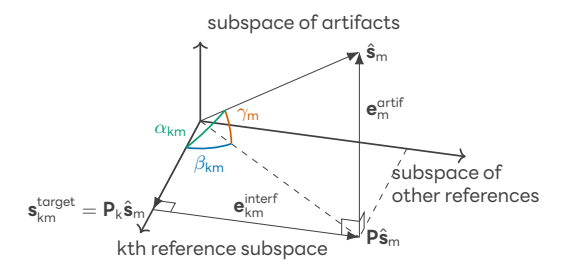

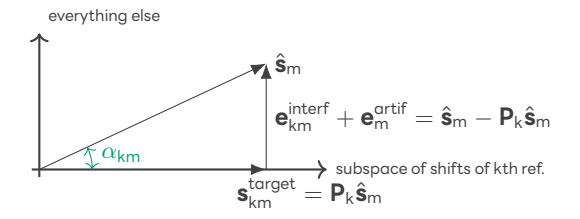

$$
\text{SDR}_{\mathsf{km}} = 10 \log_{10} \frac{\|\mathbf{P}_{\mathsf{k}}\hat{\mathbf{s}}_{\mathsf{m}}\|^2}{\|\hat{\mathbf{s}}_{\mathsf{m}} - \mathbf{P}_{\mathsf{k}}\hat{\mathbf{s}}_{\mathsf{m}}\|^2} = 10 \log_{10} \frac{\cos^2 \alpha_{\mathsf{k}\mathsf{m}}}{1 - \cos^2 \alpha_{\mathsf{k}\mathsf{m}}}
$$

1. Definition of cosine: 
$$
\|\mathbf{P}_k \hat{\mathbf{s}}_m\|^2 = \cos^2 \alpha_{km}
$$

2. Pythagor: 
$$
\|\hat{\mathbf{s}}_m - \mathbf{P}_k \hat{\mathbf{s}}_m\|^2 = \|\hat{\mathbf{s}}_m\|^2 - \|\mathbf{P}_k \hat{\mathbf{s}}_m\|^2 = 1 - \cos^2 \alpha_{km}
$$

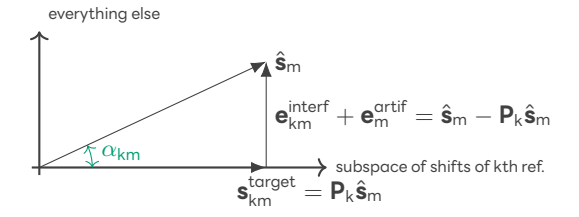

$$
\text{SDR}_{\mathsf{km}} = 10 \log_{10} \frac{\|\mathbf{P}_{\mathsf{k}}\hat{\mathbf{s}}_{\mathsf{m}}\|^2}{\|\hat{\mathbf{s}}_{\mathsf{m}} - \mathbf{P}_{\mathsf{k}}\hat{\mathbf{s}}_{\mathsf{m}}\|^2} = 10 \log_{10} \frac{\cos^2 \alpha_{\mathsf{km}}}{1 - \cos^2 \alpha_{\mathsf{km}}}
$$

- 1. Definition of cosine:  $||\mathbf{P}_k \hat{\mathbf{s}}_m||^2 = \cos^2 \alpha_{km}$
- 2. Pythagor: *∥*ˆ**s**<sup>m</sup> *−* **P**<sup>k</sup> ˆ**s**m*∥* <sup>2</sup> <sup>=</sup> *<sup>∥</sup>*ˆ**s**m*<sup>∥</sup>* <sup>2</sup> *− ∥***P**<sup>k</sup> ˆ**s**m*∥* <sup>2</sup> <sup>=</sup> <sup>1</sup> *<sup>−</sup>* cos<sup>2</sup> *<sup>α</sup>*km

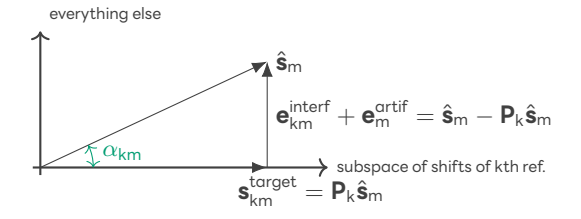

$$
\text{SDR}_{\mathsf{km}} = 10 \log_{10} \frac{\|\mathbf{P}_{\mathsf{k}}\hat{\mathbf{s}}_{\mathsf{m}}\|^2}{\|\hat{\mathbf{s}}_{\mathsf{m}} - \mathbf{P}_{\mathsf{k}}\hat{\mathbf{s}}_{\mathsf{m}}\|^2} = 10 \log_{10} \frac{\cos^2 \alpha_{\mathsf{k}\mathsf{m}}}{1 - \cos^2 \alpha_{\mathsf{k}\mathsf{m}}}
$$

- 1. Definition of cosine:  $||\mathbf{P}_k \hat{\mathbf{s}}_m||^2 = \cos^2 \alpha_{km}$
- 2. Pythagor:  $||\hat{\mathbf{s}}_m \mathbf{P}_k\hat{\mathbf{s}}_m||^2 = ||\hat{\mathbf{s}}_m||^2 ||\mathbf{P}_k\hat{\mathbf{s}}_m||^2 = 1 \cos^2 \alpha_{km}$

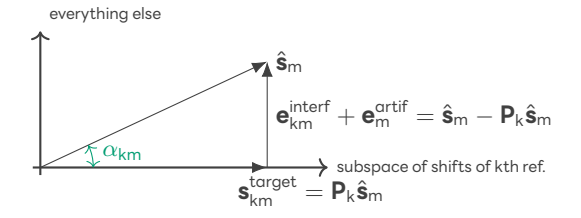

$$
\text{SDR}_{\text{km}} = 10 \log_{10} \frac{\| \mathbf{P}_{\text{k}} \hat{\mathbf{s}}_{\text{m}}\|^2}{\| \hat{\mathbf{s}}_{\text{m}} - \mathbf{P}_{\text{k}} \hat{\mathbf{s}}_{\text{m}}\|^2} = 10 \log_{10} \frac{\cos^2 \alpha_{\text{km}}}{1 - \cos^2 \alpha_{\text{km}}}
$$

- 1. Definition of cosine:  $||\mathbf{P}_k \hat{\mathbf{s}}_m||^2 = \cos^2 \alpha_{km}$
- 2. Pythagor:  $||\hat{\mathbf{s}}_m \mathbf{P}_k\hat{\mathbf{s}}_m||^2 = ||\hat{\mathbf{s}}_m||^2 ||\mathbf{P}_k\hat{\mathbf{s}}_m||^2 = 1 \cos^2 \alpha_{km}$

## **Fast Computation**

The projection matrix  $\textbf{P}_{\rm k}$  onto the shifts of reference  $\textbf{s}_{\rm k}$  is

$$
\mathbf{P}_k = \mathbf{A}_k (\mathbf{A}_k^{\top} \mathbf{A}_k)^{-1} \mathbf{A}_k^{\top}
$$

where  $\mathbf{A}_\mathsf{k}$  contains shifted versions of  $\mathbf{s}_\mathsf{k}$  in its columns For the SDR, we only need to compute

$$
\|\mathbf{P}_{k}\hat{\mathbf{s}}_{m}\|^{2} = (\mathbf{A}_{k}^{\top}\hat{\mathbf{s}}_{m})^{\top}(\mathbf{A}_{k}^{\top}\mathbf{A}_{k})^{-1}(\mathbf{A}_{k}^{\top}\hat{\mathbf{s}}_{m})
$$

#### **Proposed Algorithm (SDR)**

- 1. Compute  $\mathbf{R}_{k} = \mathbf{A}_{k}^{\top} \mathbf{A}_{k}$  and  $\mathbf{x}_{km} = \mathbf{A}_{k}^{\top} \hat{\mathbf{s}}_{m}$
- 2. Solve  $\mathbf{R}_k \mathbf{h} = \mathbf{x}_{km}$ , this is a **Toeplitz** system
- 3. Compute  $\cos^2\alpha_{\mathsf{km}} = \mathbf{x}_{\mathsf{km}}^\top \mathbf{h}$
- 4.  $\mathsf{SDR}_{\mathsf{km}} = 10 \log_{10} \frac{\cos^2 \alpha_{\mathsf{km}}}{1 \cos^2 \alpha_{\mathsf{k}}}$ 1*−*cos<sup>2</sup> *α*km

# The L *×* L matrix **R**<sup>k</sup> is **Toeplitz**, there are fast solvers!

- *•* Conjugate Gradient Algorithm
- $\bullet\,$  Multiplication by  ${\bf R}_{\rm k}$  in O(L log L) via FFT
- *•* Circulant pre-conditioner, also O(L log L) via FFT
- *•* Eigenvalues cluster around 1, and converges in few iterations [Chan1996]

#### **Reference**

# The L *×* L matrix **R**<sup>k</sup> is **Toeplitz**, there are fast solvers!

- *•* Conjugate Gradient Algorithm
- $\bullet\,$  Multiplication by  ${\bf R}_{\rm k}$  in O(L log L) via FFT
- *•* Circulant pre-conditioner, also O(L log L) via FFT
- *•* Eigenvalues cluster around 1, and converges in few iterations [Chan1996]

#### **Reference**

The L *×* L matrix **R**<sup>k</sup> is **Toeplitz**, there are fast solvers!

- *•* Conjugate Gradient Algorithm
- Multiplication by  $\mathbf{R}_{k}$  in O(L log L) via FFT
- *•* Circulant pre-conditioner, also O(L log L) via FFT
- *•* Eigenvalues cluster around 1, and converges in few iterations [Chan1996]

#### **Reference**

The L *×* L matrix **R**<sup>k</sup> is **Toeplitz**, there are fast solvers!

- *•* Conjugate Gradient Algorithm
- Multiplication by  $\mathbf{R}_{k}$  in O(L log L) via FFT
- *•* Circulant pre-conditioner, also O(L log L) via FFT
- *•* Eigenvalues cluster around 1, and converges in few iterations [Chan1996]

#### **Reference**

The L *×* L matrix **R**<sup>k</sup> is **Toeplitz**, there are fast solvers!

- *•* Conjugate Gradient Algorithm
- Multiplication by  $\mathbf{R}_{k}$  in O(L log L) via FFT
- *•* Circulant pre-conditioner, also O(L log L) via FFT
- *•* Eigenvalues cluster around 1, and converges in few iterations [Chan1996]

#### **Reference**

# **Experiments**

## **Implementation**

Python implementation in fast-bss-eval package

pip install fast-bss-eval

- *•* Supports numpy/torch transparently
- *•* Differentiable via torch
- *•* Options for Gaussian eliminiation / conjugate gradient
- *•* Improved numerical stability

#### **Baselines**

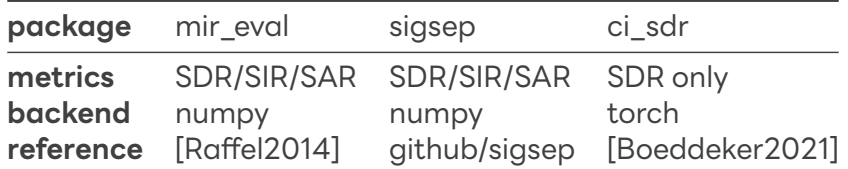

# **Testing Accuracy**

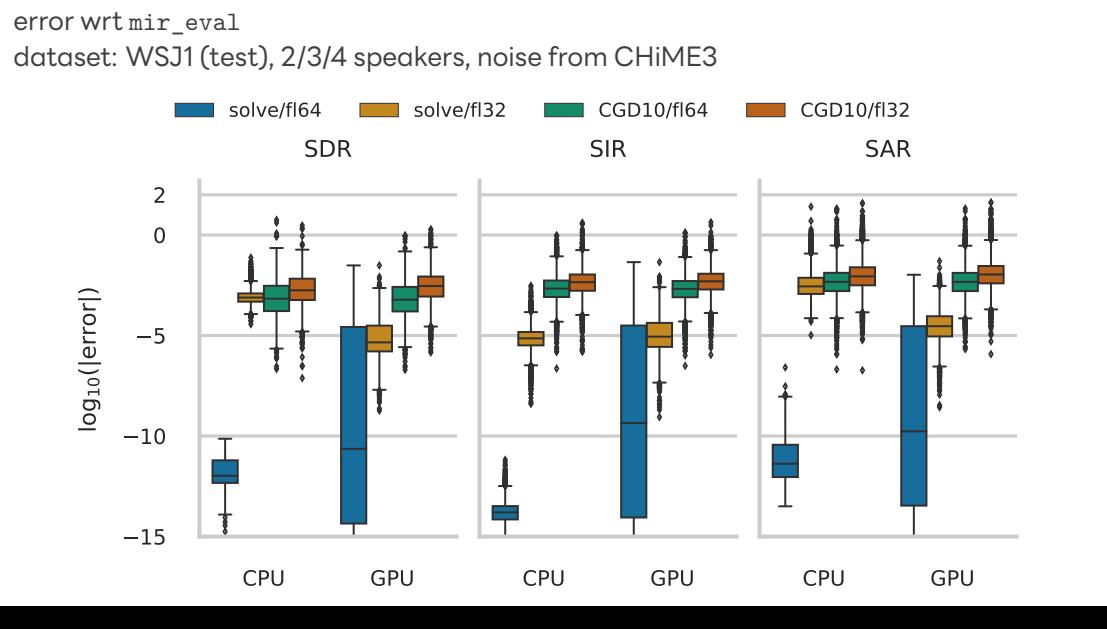

14

# **Speed Contest**

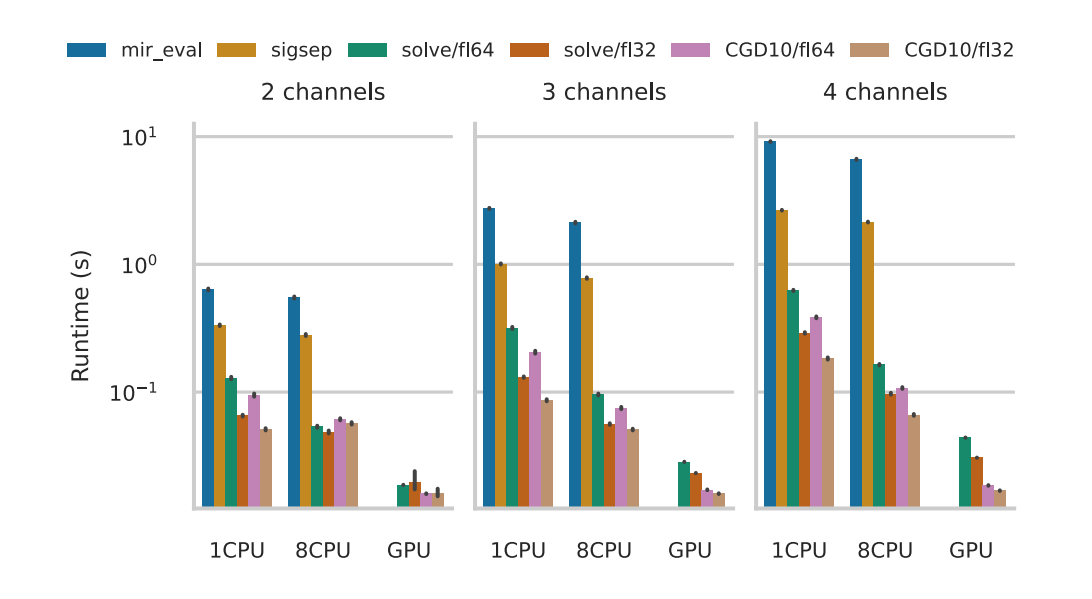

#### **Main Contributions**

#### A **fast** algorithm for BSS Eval, to evaluate source separation algorithms

- *•* New insights into BSS Eval metrics as subspace angles
- *•* Reduced operation count
- *•* Fast Toeplitz solver
- *•* Python package compatible with numpy/torch
- *•* Orders of magnitude speed-up compared to existing packages

#### **Main Contributions**

A **fast** algorithm for BSS Eval, to evaluate source separation algorithms

- *•* New insights into BSS Eval metrics as subspace angles
- *•* Reduced operation count
- *•* Fast Toeplitz solver
- *•* Python package compatible with numpy/torch
- *•* Orders of magnitude speed-up compared to existing packages

#### **Main Contributions**

A **fast** algorithm for BSS Eval, to evaluate source separation algorithms

- *•* New insights into BSS Eval metrics as subspace angles
- *•* Reduced operation count
- *•* Fast Toeplitz solver
- *•* Python package compatible with numpy/torch
- *•* Orders of magnitude speed-up compared to existing packages

#### **Main Contributions**

A **fast** algorithm for BSS Eval, to evaluate source separation algorithms

- *•* New insights into BSS Eval metrics as subspace angles
- *•* Reduced operation count
- *•* Fast Toeplitz solver
- *•* Python package compatible with numpy/torch
- *•* Orders of magnitude speed-up compared to existing packages

#### **Main Contributions**

A **fast** algorithm for BSS Eval, to evaluate source separation algorithms

- *•* New insights into BSS Eval metrics as subspace angles
- *•* Reduced operation count
- *•* Fast Toeplitz solver
- *•* Python package compatible with numpy/torch
- *•* Orders of magnitude speed-up compared to existing packages

```
from fast_bss_eval import bss_eval_sources
sdr, sir, sar, perm = bss_eval_sources(ref, est)
```
#### **Main Contributions**

A **fast** algorithm for BSS Eval, to evaluate source separation algorithms

- *•* New insights into BSS Eval metrics as subspace angles
- *•* Reduced operation count
- *•* Fast Toeplitz solver
- *•* Python package compatible with numpy/torch
- *•* Orders of magnitude speed-up compared to existing packages

```
from fast_bss_eval import bss_eval_sources
sdr, sir, sar, perm = bss_eval_sources(ref, est)
```
#### **Main Contributions**

A **fast** algorithm for BSS Eval, to evaluate source separation algorithms

- *•* New insights into BSS Eval metrics as subspace angles
- *•* Reduced operation count
- *•* Fast Toeplitz solver
- *•* Python package compatible with numpy/torch
- *•* Orders of magnitude speed-up compared to existing packages

#### **Use it: pip install fast-bss-eval**